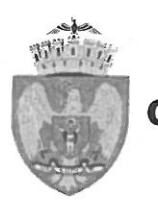

# **MUNICIPIUL BUCURESTI** CONSILIUL LOCAL AL SECTORULUI 3

Calea Dudesti nr. 191, Sector 3, București www.primarie3.ro

# HOTĂRÂRE

privind aprobarea Planului Urbanistic de Detaliu ..Imobil cu functiunea de birouri și locuințe -  $RH_{\text{propus}} = S + P + 3E$ , pe un teren situat în Strada Matei Basarab nr. 20B (fostă Strada Clucerul Udricani nr. 29). Sector 3"

### Consiliul Local al Sectorului 3 al Municipiului Bucuresti.

ales în condițiile stabilite de Legea nr. 115/2015 pentru alegerea autorităților administrației publice locale, pentru modificarea Legii administrației publice locale nr. 215/2001, precum și pentru modificarea și completarea Legii nr. 393/2004 privind Statutul alesilor locali. întrunit în ședință ordinară, azi 16.04.2019

### Având în vedere:

- Expunerea de motive nr. 305274/CP/21.02.2019 a Primarului Sectorului 3:
- Raportul de specialitate nr. 15/14.02.2019 al Arhitectului Sef;
- Adresa nr. 301527/19.02.2019 a Arhitectului Sef Serviciul Documentații de Urbanism:

### În conformitate cu prevederile:

- Legii nr. 50/1991 privind autorizarea executării lucrărilor de constructii, republicată. cu modificările și completările ulterioare;
- Legea nr. 350/2001 privind amenajarea teritoriului și urbanismul, cu modificările și completările ulterioare:
- Ordinul nr. 2701/2010 al MDRT pentru aprobarea metodologiei de informare și consultare a publicului cu privire la elaborarea sau revizuirea planurilor urbanistice,
- Planului Urbanistic General al Municipiului București aprobat prin HCGMB nr. 269/21.12.2000, prelungit prin HCGMB nr. 324/17.11.2010, nr. 241/20.12.2011, nr. 232/19.12.2012, nr. 224/15.12.2015, nr. 341/14.06.2018 si nr. 877/12.12.2018.

### Luând în considerare:

- Avizul Arhitectului Sef nr. D/MB/43/2018/14.02.2019;
- Raportul informării și consultării publicului nr. 13/14.02.2019;
- Punctul de vedere al Serviciului Documentatii de Urbanism nr. 14/14.02.2019;
- Raportul Comisiei de organizare și dezvoltare urbanistică, fond locativ si  $\overline{a}$ arhitectură, protecția, conservarea și valorificarea monumentelor istorice;

Cu respectarea prevederilor Legii nr. 52/2003 privind transparenta decizională în administrația publică, republicată.

În temeiul prevederilor art. 45 alin. (2) lit. e) și art. 81 alin. (2) lit. i) din Legea administratiei publice locale nr. 215/2001, republicată, cu modificările si completările ulterioare.

### HOTĂRĂSTE:

Art.1.Se aprobă documentatia de urbanism Plan Urbanistic de Detaliu ..*Imobil cu* funcțiunea de birouri și locuințe -  $RH_{propus} = S+P+3E$ , pe un teren situat în Strada Matei Basarab nr. 20B (fostă Strada Clucerul Udricani nr. 29), sector 3", proprietate privată persoană juridică, cu suprafața de 155 mp conform acte de proprietate (156 mp conform măsurătorilor cadastrale), în conformitate cu anexele 1 si 2, reprezentând Avizul Arhitectului Sef si Planul de reglementări urbanistice, care fac parte integrantă din prezenta hotărâre.

Art.2. Se aprobă Raportul informării și consultării publicului nr. 13/14.02.2019.

Art.3. Prezenta documentatie are caracter de reglementare specifică si nu dă dreptul la construire până la obtinerea autorizatiei de construire.

Art.4.După aprobare, în vederea efectuării modificărilor în evidențele cadastrale, prin grija beneficiarului, se va transmite Oficiului de Cadastru și Publicitate Imobiliară Bucuresti documentatia specifică prevăzută în norme.

Art.5. Prezenta documentație de urbanism are valabilitate 2 (doi) ani.

Art.6. (1) Primarul Sectorului 3, prin Serviciul Documentații de Urbanism, va duce la îndeplinire prevederile prezentei hotărâri.

(2) Prezenta hotărâre va fi comunicată beneficiarului de către Serviciul Documentatii de Urbanism.

PRESEDINTE DE SEDINTĂ OMRIJANA VADUVA **CONTRASEMNEAZĂ** SECRETAR MARIUSMIHĂITĂ

NR. 206 DIN 16.04.2019

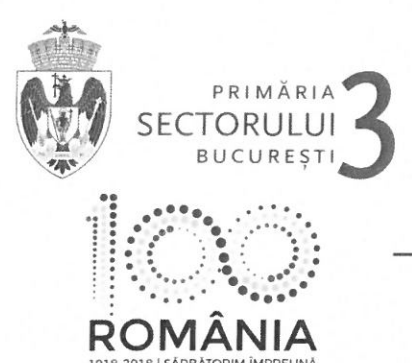

TELEFON (004 021) 318 03 23 - 28 FAX (004 021) 318 03 04 E-MAIL urbanism@primarie3.ro

Calea Dudești nr. 191, sector 3, 031084, București, www.primariea.ro

Ca urmare a cererii adresate de S.C. INTER COMPLEX S.R.L., cu sediul în Municipiul Slatina, Strada Cazărmii, bl. 13B, et. 2, ap. 9, judetul Olt, telefon/fax ..........., e-mail .........., înregistrată la nr. 162192/09.08.2018 si completată cu nr. 204803/02.10.2018, nr. 271676/07.12.2018 si nr. 43263/29.01.2019.

în conformitate cu prevederile Legii nr. 350/2001 privind amenajarea teritoriului și urbanismul, cu modificările și completările ulterioare, se emite următorul:

### **AVIZ** Nr. D/MB/43/2018/14.02.2019

Pentru Planul urbanistic de detaliu pentru<sup>3)</sup> Imobil cu funcțiunea de birouri și locuinte - RH<sub>propus</sub> = S+P+3E, generat de imobilul<sup>4)</sup> situat în Strada Matei Basarab nr. 20B (fostă Strada Clucerul Udricani nr. 29), sector 3. Bucuresti.

Initiator: S.C. INTER COMPLEX S.R.L.

Projectant: S.C. IDA INTERSECTION DESZIGN & ARHITECTURA S.R.L.

Specialist cu drept de semnătură RUR: Arh. Cristian Șt. BALAN - D E.

Amplasare, delimitare, suprafată zona studiată în P.U.D.: amplasamentul este situat în intravilanul municipiului Bucuresti, delimitat de următoarele repere urbane – la Nord B-dul Corneliu Coposu, la Vest Piata Unirii, la Sud B-dul Unirii, la Est B-dul Mircea Vodă și este format din teren curți construcții cu suprafată de 155 mp conform acte de proprietate (156 mp conform másurătorilor cadastrale).

### Prevederi P.U.G. - R.L.U. aprobat cu H.C.G.M.B. nr. 269/2000, prelungit cu H.C.G.M.B. nr.324/2010. nr.241/2011, nr.232/2012, nr.224/2015, nr.341/2018 și nr.877/12.12.2018:

- imobilul este situat în intravilanul municipiului București și se încadrează zona CA respectiv CA2 - subzonă centrală cu funcțiuni complexe, cu clădiri de înălțime medie, mare si cu accente de peste 45 m, cu regim de construire continuu sau discontinuu:

- funcțiuni predominante: sedii de companii și firme în clădiri specializate pentru birouri, servicii financiar-bancare si de asigurări, servicii autonome avansate, servicii pentru cercetare-dezvoltare, servicii de formare-informare, biblioteci, mediateci, posta și telecomunicatii, edituri, centre media, activităti asociative diverse, hoteluri pentru turismul de afaceri și alte spații de recepție, expoziții, centre și galerii de artă, servicii profesionale, colective și personale, servicii pentru comert si transporturi, agentii diverse, restaurante, cofetării, cafenele, baruri, terase, centre comerciale, magazine, galerii comerciale, comert cu obiecte de artă, cazinou, dancing, cinema, cetre de recreere și sport în spații acoperite, mici unități productive manufacturiere, locuințe cu partiu special avand incluse spatii pentru profesiuni liberale, parcaje multietajate;

- H max = înălțimea maximă admisibilă este egală cu distanța dintre aliniamente; pot fi adăugate suplimentar unul sau două niveluri în functie de volumetria caracteristică străzii, cu condiția retragerii acestora în limitele unui arc de cerc cu raza de 4.0 metri continuat cu tangenta sa la 45 grade:

- POT<sub>max</sub> (pt. clădiri sub 6 niveluri) = 60%, cu posibilitatea acoperirii restului curții în proporție de 75% cu clădiri cu maxim 2 niveluri (8 metri) pentru activități comerciale, săli de spectacole etc.;

- CUT<sub>max</sub> (pt. clădiri sub 6 niveluri) = 2,5 mp.ADC/mp.teren;

- retragerea minimă fată de aliniament = în zonele constituite dispunerea clădirilor fată de aliniament va respecta caracterul străzii existente, cu următoarele condiții: în raport cu caracterul străzilor existente clădirile pot fi dispuse pe aliniament sau pot fi retrase cu condiția să nu lase aparente calcane ale clădirilor învecinate; în cazul în care parcela se învecinează pe o latură cu o construcție dispusă pe aliniament iar pe cealaltă latură cu o construcție în stare bună sau cu o clădire monument de arhitectură retrasă de la aliniament, noua clădire va fi dispusă pe aliniament dar se va racorda la alinierea retrasă, pentru a nu evidentia un calcan;

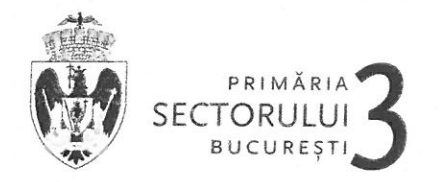

- retrageri minime fată de limitele laterale = clădirile care adăpostesc funcțiuni de interes general și locuinte vor alcătui fronturi continue prin alipire de calcanele clădirilor învecinate dispuse pe limitele laterale ale parcelelor până la o distantă de maxim 20.00 metri de la aliniament; în cazul în care parcela se învecinează cu o clădire care prezintă calcan pe una dintre limitele laterale ale parcelei, iar pe cealaltă latură se învecinează cu o clădire retrasă de limita laterală a parcelei și având pe fatada laterală ferestre ale unor încăperi care necesită lumina naturală, noua clădire se va alipi de calcanul existent, iar față de limita opusă se va retrage obligatoriu la o distantă egală cu jumătate din înăltime, dar nu mai putin de 4.00 metri:

- retrageri minime fată de limitele posterioare = clădirile se vor retrage fată de limita posterioară la o distantă de cel putin jumătate din înălțimea clădirii măsurată la cornise, dar nu mai puțin de 5.00 metri; se interzice construirea pe limita posterioară a parcelei, cu exceptia cazului în care există un calcan al unei clădiri principale, jar noua constructie se limitează la acoperirea acestuia.

Imobilul nu se află pe lista cuprinzând monumentele istorice actualizată în 2015, dar se află în zona de protectie de 100 m fată de imobilele aflate pe această listă, conform informatiilor din Certificatele de urbanism nr. 74/22.01.2015 si nr. 1628/27.07.2017, emise de Primăria Sector 3. Pentru faza P.U.D. s-a obținut obținut avizul favorabil nr. 686/ZP/14.05.2018 emis de M.C. - Direcția pentru Cultură a Municipiul Bucuresti.

Conform P.U.G. - R.L.U. aprobat cu H.C.G.M.B. nr. 269/2000, prelungit prin HCGMB nr.324/17.11.2010. nr.241/20.12.2011, nr.232/19.12.2012, nr.224/15.12.2015, nr.341/14.06.2018 și nr.877/12.12.2018, Titlul I-Prescriptii Generale, punctul 4. Derogări de la prevederile regulamentului, alin. 4.2 Derogări de la prevederile prezentului regulament sunt admise în condițiile legii.

Conform Legii 350/2001 cu modificările și completările ulterioare, art.32 - alin. (1) în cazul în care prin cererea pentru emiterea certificatului de urbanism se solicită o modificare de la prevederile documentatiilor de urbanism aprobate pentru zona respectivă sau dacă conditiile specifice ale amplasamentului ori natura obiectivelor de investitii o impun, autoritatea publică locală are dreptul ca, după caz, prin certificatul de urbanism: lit. d) să solicite elaborarea unui plan urbanistic de detaliu; alin (5), lit. b) prin Planul urbanistic de detaliu se stabilesc reglementări cu privire la accesurile auto si pietonale, retragerile fată de limitele laterale și posterioare ale parcelei, conformarea arhitectural-volumetrică, modul de ocupare a terenului, designul spațiilor publice, după caz, reglementări cuprinse în ilustrarea urbanistică, parte integrantă din documentatia de urbanism.

### Prevederi P.U.D. propuse:

- retrageri minime față de limitele laterale = calcan pe limita dreaptă a proprietății, calcan pe limita stângă a proprietății;

- retrageri minime fată de limita posterioară = calcan / retras 3,20 m - 5,00 m față de limita de proprietate:

 $-$  POT $_{max}$  = 60%;

-  $CUT_{max}$  = 2,50 mp. ADC/mp.teren;

- H<sub>maxim</sub> = aliniere la cornisa / aticul clădirii învecinate (pentru RH<sub>propus</sub> = S+P+3E);

- orice alte construcții realizate în exteriorul conturului maxim edificabil propus prin PUD sunt interzise cu exceptia împrejmuirilor, acceselor și teraselor ridicate cu cel puțin 0,40 metri față de cota terenului din situatia anterioară lucrărilor de terasament si a elementelor cuprinse în plansa de reglementări urbanistice, vizată spre neschimbare, anexată prezentului aviz;

- circulații și accese: conform Aviz circulații nr. 2086/16.05.2016-1397192/07.04.2016 al PMB-DGISP-CTC cu respectarea normelor privind asigurarea numărului minim de locuri de parcare pentru noile construcții și amenaiări autorizate pe teritoriul municipiului București, aprobate cu H.C.G.M.B. nr. 66/06.04.2006;

- echipare tehnico-edilitară: toate clădirile noi vor fi racordate la rețelele tehnico edilitare. Se vor respecta conditiile impuse prin avizele de utilități prezentate la dosar, obținute conform certificatelor de urbanism. În cazul în care din avizele de utilități reiese faptul că nu există retele publice de echipamente edilitare în zonă, pentru faza D.T.A.C. se vor respecta prevederile art. 27 din Regulementul General de Urbanism, aprobat cu H.G.R. nr. 525/1996 cu modificările și completările ulterioare.

În urma ședinței Comisiei tehnice de amenajare a teritoriului și urbanism se avizează favorabil Planul urbanistic de detaliu, cu următoarele condiții<sup>5)</sup>: construcția se va încadra în edificabilul maxim reglementat prin PUD.

 $\overline{a}$ 

 $\overline{2}$ 

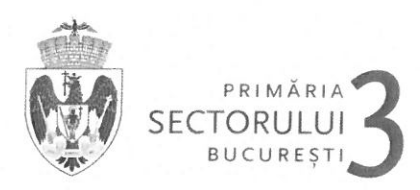

Prezentul aviz este valabil numai împreună cu planșa de reglementări urbanistice anexată și vizată spre neschimbare și poate fi folosit numai în scopul aprobării P.U.D.

Elaboratorul și beneficiarul P.U.D. răspund pentru exactitatea datelor și veridicitatea înscrisurilor cuprinse în P.U.D. care face obiectul prezentului aviz, în conformitate cu art. 63 alin. (2) lit. g) din Legea nr. 350/2001 privind amenajarea teritoriului si urbanismul, cu modificările si completările ulterioare.

Prezentul aviz este un aviz tehnic si poate fi folosit numai în scopul aprobării P.U.D.

Documentatia tehnică pentru autorizarea executării lucrărilor de construire (D.T.A.C.) se poate întocmi numai după aprobarea P.U.D. și cu obligativitatea respectării întocmai a prevederilor acestuia.

Prezentul aviz este valabil de la data emiterii sale pe toată durata de valabilitate a Certificatului de urbanism nr. 1628/27.07.2017 emis de Primăria Sector 3.

Arhitect Sef. Arh. Robert Mihai Basca **PRIMARIA SECTOR** 

F8 - Aviz Plan urbanistic de detaliu

Întocmit: arh. Addan Rachieru

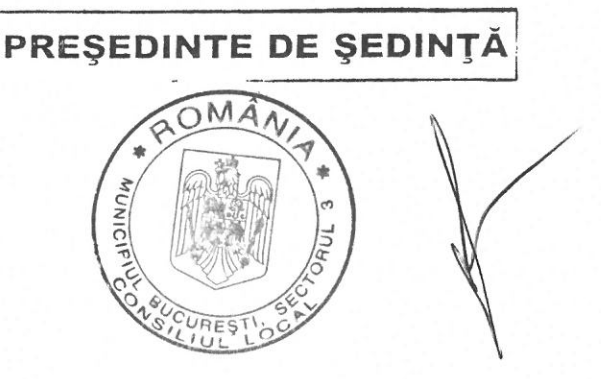

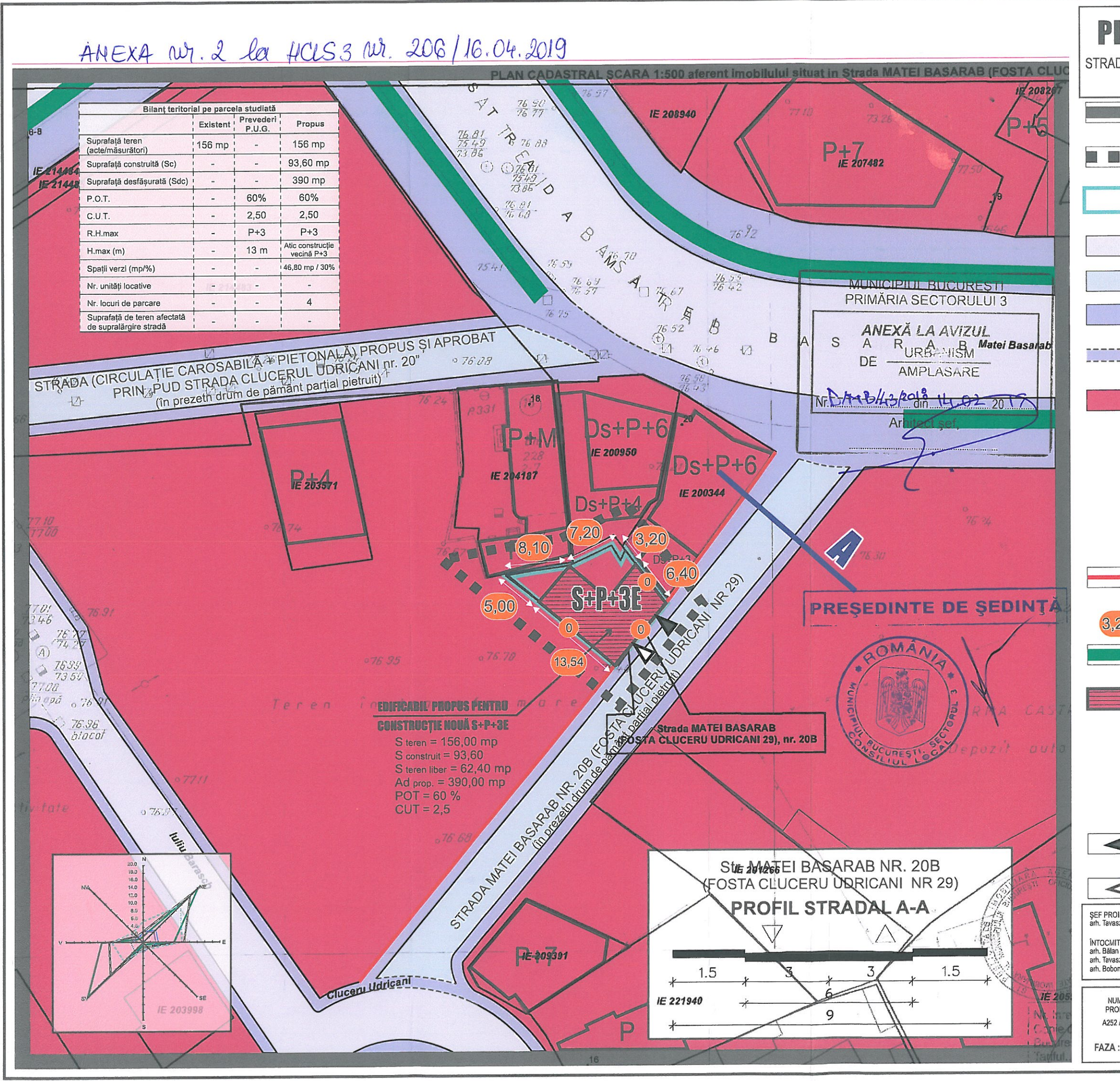

 $\bigcap$ 

 $\bigcirc$ 

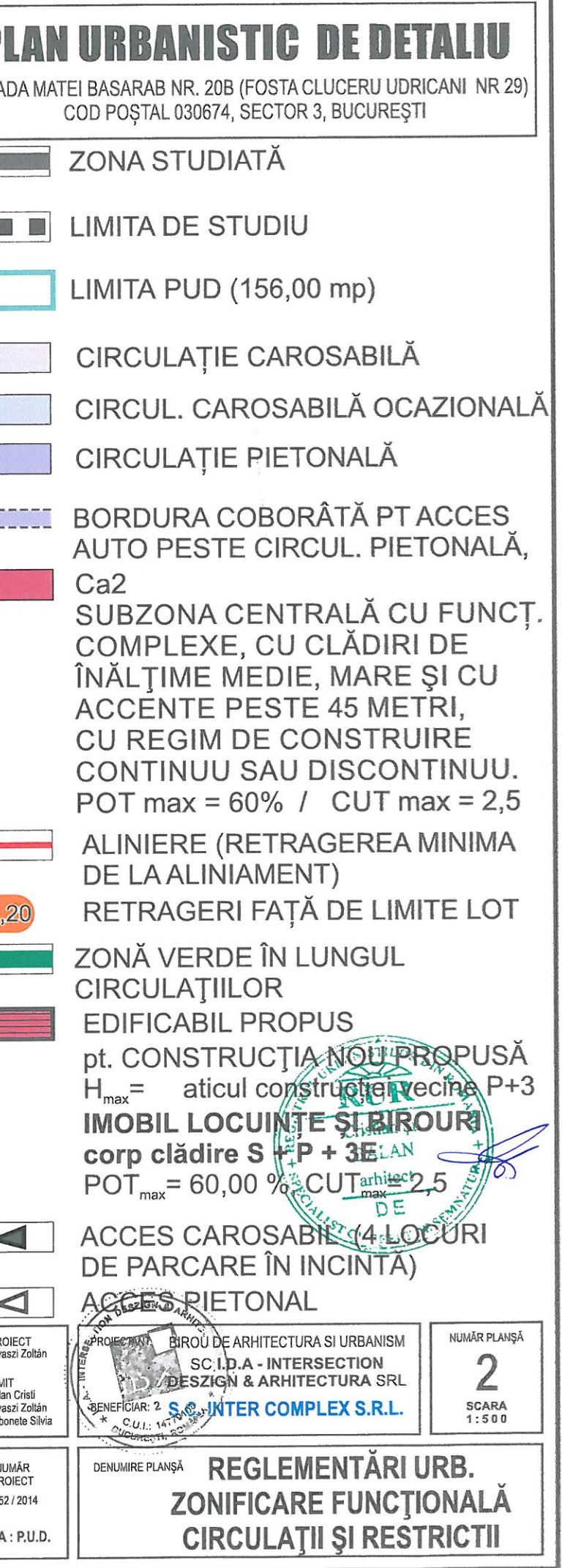

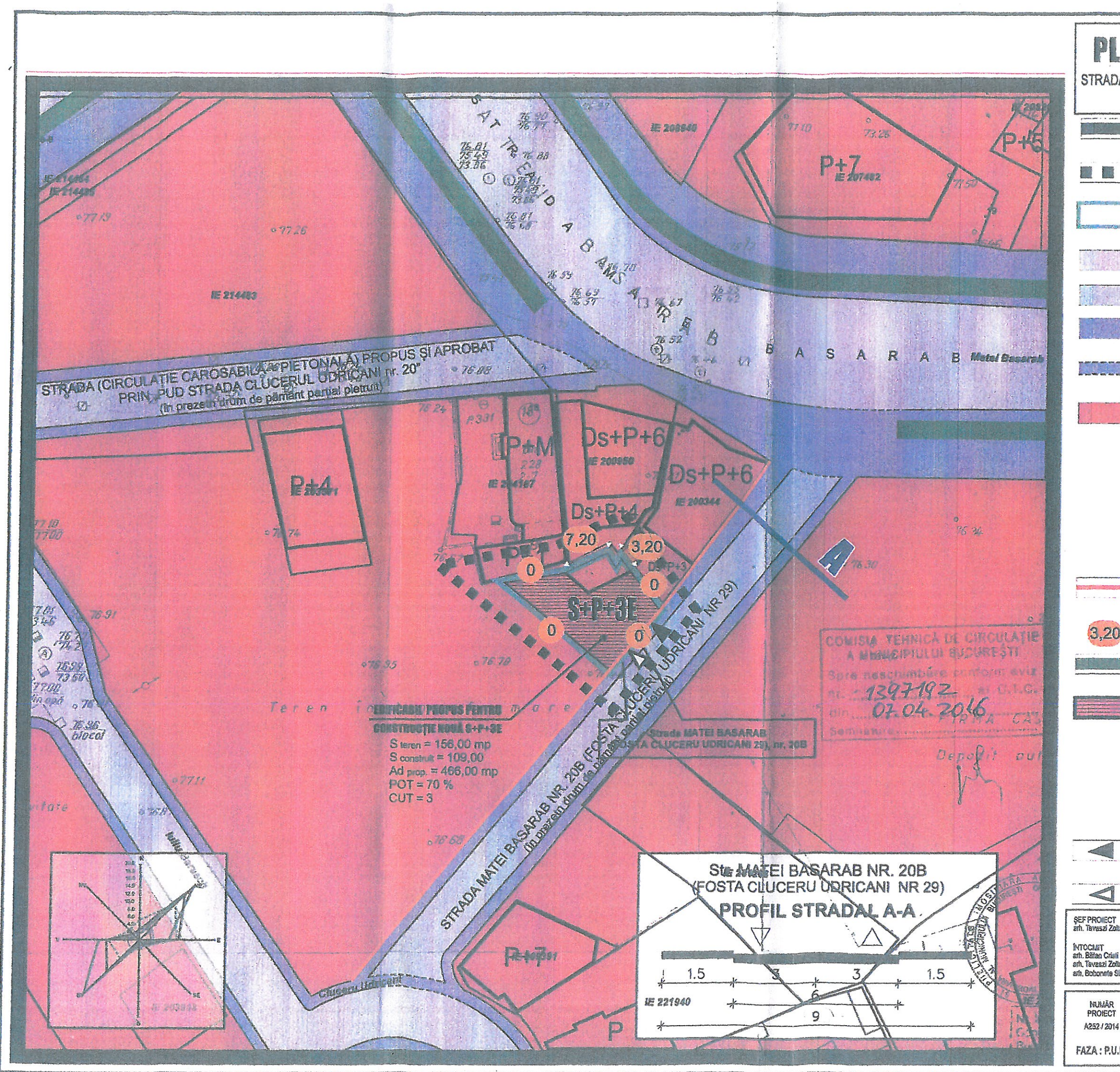

 $\frac{1}{2}$ 

 $\bigcirc$ 

 $95$ 

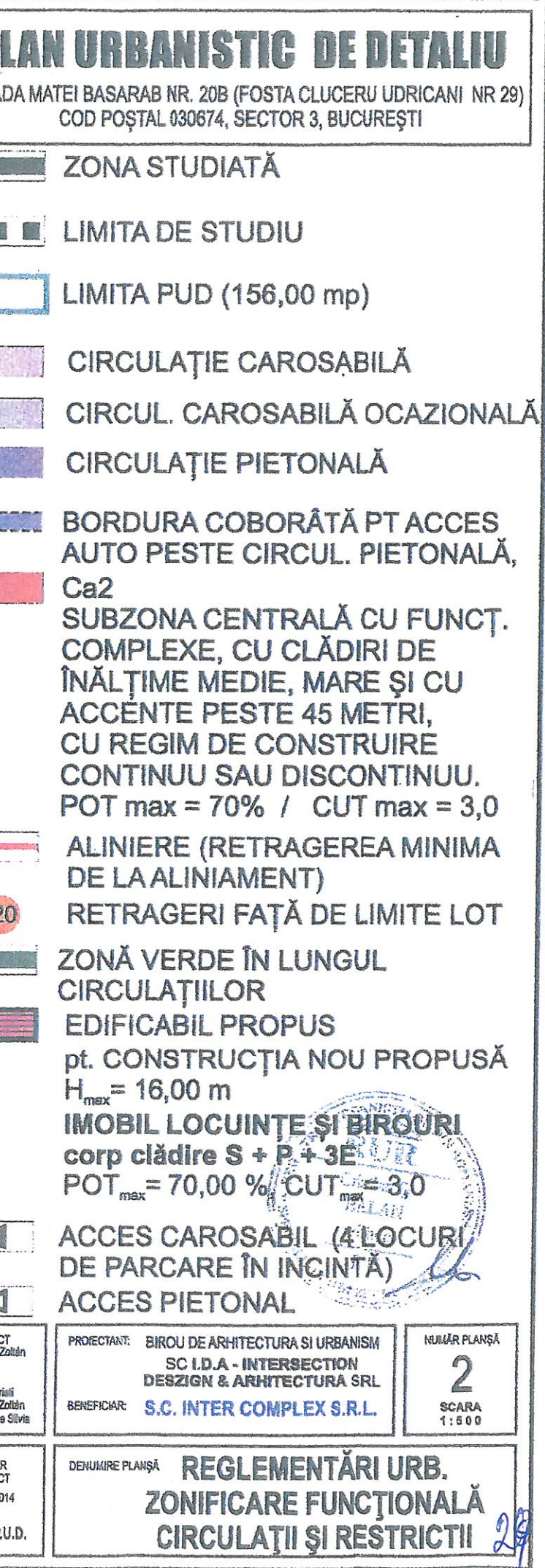

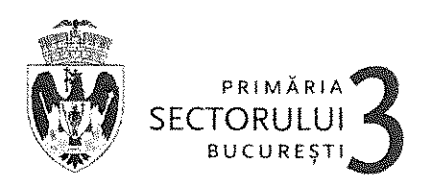

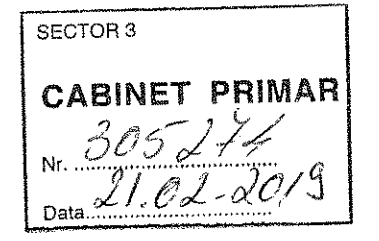

**CABINET PRIMAR** 

www.primarie3.ro

TELEFON (004 021) 318 03 23 - 28 FAX (004 021) 318 03 04 E-MAIL cabinetprimar@primarie3.ro Calea Dudești nr. 191, Sector 3, 031084, București

# **EXPUNERE DE MOTIVE** privind aprobarea Planului Urbanistic de Detaliu "Imobil cu funcțiunea de birouri și locuințe - RH<sub>propus</sub> = S+P+3E, pe un teren situat în Strada Matei Basarab nr. 20B (fostă Strada Clucerul Udricani nr. 29), sector 3"

Luând în considerare:

- Raportul de specialitate nr. 15/14.02.2019 al Arhitectului Șef,
- Avizul Arhitectului Sef nr. D/MB/43/2018/14.02.2019;
- Raportul informării și consultării publicului nr. 13/14.02.2019;
- Punctul de vedere al Serviciului Documentații de Urbanism nr. 14/14.02.2019;

Cu privire la documentația de urbanism Plan Urbanistic de Detaliu "Imobil cu funcțiunea de birouri și locuințe - RH<sub>propus</sub> = S+P+3E, pe un teren situat în Strada Matei Basarab nr. 20B (fostă Strada Clucerul Udricani nr. 29), sector 3", proprietate privată persoană juridică.

și considerând că reglementarea dezvoltării urbanistice a sectorului 3 este un obiectiv prioritar al administratiei locale,

În baza prevederilor art. 63 alin. (5) lit. f) din Legea administrației publice locale nr. 215/2001, republicată, cu modificările și completările ulterioare, potrivit cărora "primarul asigură elaborarea planurilor urbanistice prevazute de lege, le supune aprobării consiliului local și actionează pentru respectarea prevederilor acestora",

propun spre aprobare Consiliului Local al Sectorului 3 proiectul de hotărâre privind aprobarea Plan Urbanistic de Detaliu "Imobil cu funcțiunea de birouri și locuințe -RH<sub>propus</sub> = S+P+3E, pe un teren situat în Strada Matei Basarab nr. 20B (fostă Strada Clucerul Udricani nr. 29), sector 3".

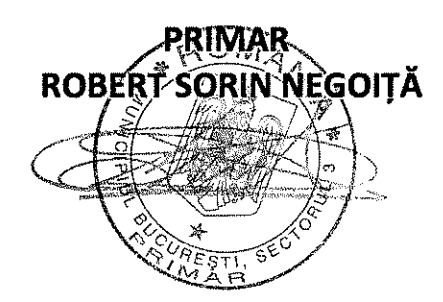

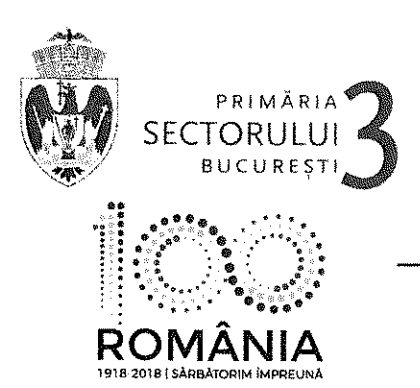

TELEFON (004 021) 318 03 23 - 28 FAX (004 021) 318 03 04 E-MAIL urbanism@primarie3.ro Calea Dudești nr. 191, sector 3, 031084, București, www.primarie3.ro

Nr. 15/14.02.2019

### **RAPORT DE SPECIALITATE**

### PRIVIND APROBAREA PLANULUI URBANISTIC DE DETALIU "Imobil cu funcțiunea de birouri și locuințe - RH<sub>propus</sub> = S+P+3E, pe un teren situat în Strada Matei Basarab nr. 20B (fostă Strada Clucerul Udricani nr. 29), sector 3"

Ordinul ministrului dezvoltării regionale și locuinței nr. 839/2009 pentru aprobarea Normelor metodologice de aplicare a Legii nr. 50/1991 privind autorizarea lucrărilor de construcții, republicată, cu modificările si completările ulterioare, stipulează obligația administrației publice locale de a elibera autorizațiile de construire pe baza documentațiilor de amenajare a teritoriului și de urbanism, aprobate conform legii.

Tinând seama de prevederile Legii nr. 350/2001 privind amenaiarea teritoriului și urbanismul cu modificările și completările ulterioare și a PUG Municipiului București aprobat prin HCGMB nr. 269/21.12.2000 prelungit prin HCGMB nr.324/17.11.2010, nr.241/20.12.2011, nr.232/19.12.2012, nr. 224/15.12.2015, nr.341/14.06.2018 și nr.877/12.12.2018.

Planul Urbanistic de Detaliu întocmit pentru realizare "Imobil cu funcțiunea de birouri și locuințe - RH<sub>propus</sub> = S+P+3E, pe un teren situat în Strada Matei Basarab nr. 20B (fostă Strada Clucerul Udricani nr. 29), sector 3" în baza Certificatelor de urbanism nr. 74/22.01.2015 și nr. 1628/27.07.2017, emise de Primăria Sector 3, a primit aviz favorabil sub nr. D/MB/43/2018/14.02.2019.

Indicatori urbanistici propuși pentru adresa descrisă mai sus sunt POT<sub>max</sub> = 60%, CUT<sub>max</sub> = 2,5 mp.ADC/mp.teren, H<sub>maxim</sub> = aliniere la cornișa / aticul clădirii învecinate (pentru RH<sub>propus</sub> = S+P+3E).

A fost avizată realizarea unui imobil într-un edificabil maxim determinat de următoarele retrageri și aliniamente: pe aliniament, calcan pe limita dreaptă a proprietății, calcan pe limita stângă a proprietății, calcan / retras min. 3,20 m -5,00 m față de limita posterioară a proprietății, conform planului de reglementări (planșa nr. 2) pentru funcțiunea de birouri și locuire, având RH<sub>propus</sub> = S+P+3E.

Parcarea se va asigura în incintă proprie cu respectarea normelor privind asigurarea numărului minim de locuri de parcare pentru noile construcții și amenajări autorizate pe teritoriul municipiului București, aprobate cu H.C.G.M.B. nr. 66/06.04.2006.

Planul Urbanistic de Detaliu împreună cu avizul Comisiei nr.4 de Organizare și dezvoltare urbanistică, fond locativ și arhitectură, protectia, conservarea si valorificarea monumentelor istorice a Sectorului 3, conform prevederilor art. 81, alin. (2) litera i), prima teză, coroborat cu art. 45 alin. (2) litera e) din Legea administrației publice locale nr. 215/2001, republicată, cu modificările și completările ulterioare, se supune aprobării Consiliului Local al Sectorului 3.

În baza prevederilor art.45, alin(6) din Legea nr. 215/2001 a administratiei publice locale se emite prezentul raport de specialitate în vederea promovării documentației spre aprobare în plenul Consiliului Local al Sectorului 3.

În baza prevederilor art.63, alin.(5), lit. f) din Legea nr.215/2001 a administrației publice locale ce stipulează că primarul "asigură elaborarea planurilor urbanistice prevăzute de lege, le supune aprobării consiliului local și acționează pentru respectarea prevederilor acestora".

vă înaintam alăturat proiectul de hotărâre privind aprobarea Planului Urbanistic de Detaliu "Imobil cu functiunea de birouri si locuinte - RHpropus = S+P+3E, pe un teren situat în Strada Matei Basarab nr. 20B (fostă Strada Clucerul Udricani nr. 29), sector 3"

**Arhitect Set** Arh. Robert Mihai Bas MRIA SECTORY Adrian Rachieru

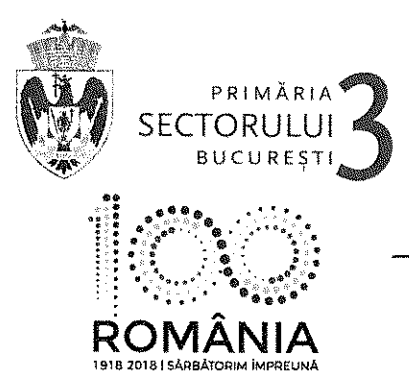

**ARHITECT SEF** SERVICIUL DOCUMENTAȚII DE URBANISM

TELEFON (004 021) 318 03 23 - 28 FAX (004 021) 318 03 04 E-MAIL urbanism@primarie3.ro Calea Dudești nr. 191, sector 3, 031084, București, www.primariez.ro

Nr. 14/14 02.2019

### PUNCTUL DE VEDERE AL SERVICIULUI DOCUMENTATII DE URBANISM

### Cu privire la PUD "Imobil cu funcțiunea de birouri și locuințe - RH<sub>propus</sub> = S+P+3E, pe un teren situat în Strada Matei Basarab nr. 20B (fostă Strada Clucerul Udricani nr. 29), sector 3"

Documentația propune amplasarea unui imobil într-un edificabil maxim determinat de următoarele retrageri și aliniamente: pe aliniament, calcan pe limita dreaptă a proprietății, calcan pe limita stângă a proprietății, calcan / retras min. 3,20 m - 5,00 m față de limita posterioară a proprietății, conform planului de reglementări (planșa nr. 2) pentru funcțiunea de birouri și locuire, având RH<sub>oropus</sub> = S+P+3E.

Indicatori urbanistici propusi pentru adresa descrisă mai sus sunt POT<sub>max</sub> = 60%, CUT<sub>max</sub> = 2,5 mp.ADC/mp.teren, H<sub>maxim</sub> = aliniere la cornisa / aticul clădirii învecinate (pentru RH<sub>propus</sub> = S+P+3E).

Conform P.U.G. - Municipiul București aprobat cu H.C.G.M.B. nr. 269/2000, prelungit cu H.C.G.M.B. nr. 324/2010, 241/2011, 232/2012, 224/2015, 341/2018 și 877/12.12.2018 terenul se înscrie înscrie în zona CA respectiv CA2 – subzonă centrală cu funcțiuni complexe, cu clădiri de înăltime medie, mare și cu accente de peste 45 m, cu regim de construire continuu sau discontinuu, POT<sub>max</sub> = 60% (pentru clădiri sub 6 niveluri), cu posibilitatea acoperirii restului curții în proporție de 75% cu clădiri cu maxim 2 niveluri (8 metri) pentru activități comerciale, săli de spectacole etc.,  $CUT_{max} = 2.5$  mp.ADC/mp.teren. (pentru clădiri sub 6 niveluri). Potrivit prevederilor Ordinului M.D.R.T. nr. 2701/2010 pentru aprobarea Metodologiei de informare si consultare a publicului cu privire la elaborarea sau revizuirea planurilor de amenajare a teritoriului si de urbanism, procedura a fost parcursă așa cum reiese din Raportul informării și consultării publicului nr. 13/14.02.2019, privind documentația PUD - "Imobil cu funcțiunea de birouri și locuinte - RH<sub>oropus</sub> = S+P+3E, pe un teren situat în Strada Matei Basarab nr. 20B (fostă Strada Clucerul Udricani nr. 29), sector 3".

Pe parcursul procesului de informare și consultare cu publicul, nu au fost depuse observații sau reclamații cu privire la PUD-ul descris mai sus. PUD care în conformitate cu legislatia, normele si reglementările specifice urbanismului a respectat soluțiile funcționale, gradul de însorire al construcțiilor învecinate și normele privind asigurarea spațiilor verzi.

Față de cele prezentate mai sus, se constată că sunt îndeplinite cerințele Ordinului M.D.R.T. nr. 2701/2010 pentru aprobarea Metodologiei de informare si consultare a publicului si a H.C.L.S.3 nr. 37/31.03.2011 privind aprobarea Regulamentului Local de implicare a publicului în elaborarea sau revizuirea planurilor de urbanism - PUD, iar în conformitate cu prevederile art.11 si 12 din ordinul M.D.R.T. nr. 2701/2010 se propune Consiliului Local însusirea raportului și aprobarea documentatiei.

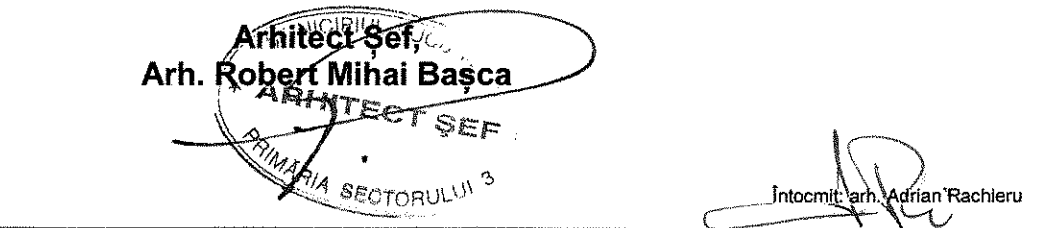

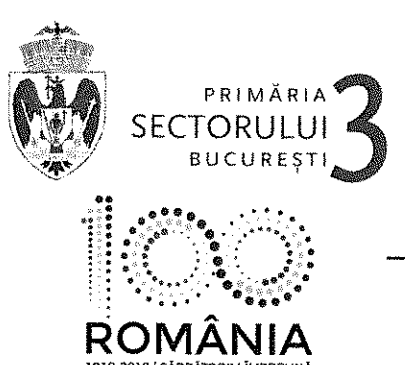

**ARHITECT SEF** SERVICIUL DOCUMENTAȚII DE URBANISM

TELEFON (004 021) 318 03 23 - 28 FAX (004 021) 318 03 04 E-MAIL urbanism@primarie3.ro Calea Dudești nr. 191, sector 3, 031084, București, www.primarie3.ro

Nr. 13/14.02.2019

### Raportul informării și consultării publicului privind documentatia "Imobil cu funcțiunea de birouri și locuințe - RH<sub>propus</sub> = S+P+3E, pe un teren situat în Strada Matei Basarab nr. 20B (fostă Strada Clucerul Udricani nr. 29), sector 3"

Beneficiarul documentatiei: S.C. INTER COMPLEX S.R.L. **Arhitect: Cristian St. BALAN** Project nr.: A252/2014.

### Datele privind tehnicile și metodele utilizate de solicitant pentru a informa și a consulta publicul, inclusiv:

1. Datele și locurile tuturor întâlnirilor la care cetătenii au fost invitati să dezbată propunerea solicitantului:

- Serviciul Documentații de Urbanism, parter, în fiecare zi de marți și joi, orele 9,00-14,00;

- pe panou rezistent la intemperii, amplasat în loc vizibil la parcela care a generat inițierea elaborării PUD.

2. Conținutul, datele de transmitere prin poștă și numărul trimiterilor postale, inclusiv scrisori, invitații la întâlniri, buletine informative și alte publicații:

- planșa de reglementări s-a afisat:

- la sediul Primăriei Sector 3 începând cu perioada: 14.12.2018;
- pe site-ul Primăriei Sector 3 începând cu perioada: 14.12.2018:
- pe panou rezistent la intemperii, amplasat în loc vizibil la parcela care a generat initierea elaborării PUD începând cu perioada: 09.08.2018.

### - anunt în ziare locale:

- Evenimentul Zilei, pag. 16, din data de 09.08.2018;
- Jurnalul Cotidian National, pag. 2, din data de 09.08.2018.

3. Localizarea rezidenților, proprietarilor și părților interesate care au primit notificări, buletine informative sau alte materiale scrise:

- notificare Fundația Universitară Română de Științe și Arte Gheorghe Cristea - Nord - Strada Matei Basarab nr. 18bis, nr. cad. 204187:

- notificare S.C. Perini Properties & Investments S.R.L. - Nord și Est - Strada Matei Basarab nr. 20, nr. cad. 200950:

- notificare S.C. Eurasia Properties S.R.L. - Est - Strada Matei Basarab nr. 20A, nr. cad. 200344;

- notificare - Est - Strada Matei Basarab nr. 20A, nr. cad. 200344;

- notificare P.M.B. - Vest - Bulevardul Regina Elisabeta nr. 47, sector 5, București.

4. Lista persoanelor care au participat la dezbaterea publică a proiectului:

- Fundația Universitară Română de Stiințe și Arte Gheorghe Cristea - Nord - Strada Matei Basarab nr. 18bis, nr. cad. 204187:

- S.C. Perini Properties & Investments S.R.L. - Nord si Est - Strada Matei Basarab nr. 20. nr. cad. 200950:

- S.C. Eurasia Properties S.R.L. Est Strada Matei Basarab nr. 20A. nr. cad. 200344:
	- Est Strada Matei Basarab nr. 20A, nr. cad. 200344;

- P.M.B. - Vest - Bulevardul Regina Elisabeta nr. 47, sector 5, București.

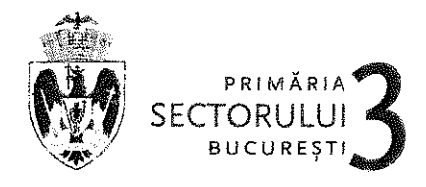

### **ARHITECT SEF** SERVICIUL URBANISM ȘI AMENAJAREA TERITORIULUI

În perioada desfășurării informării și consultării nu au fost înregistrate la Primăria Sectorului 3 comentarii din partea publicului.

### Un rezumat al problemelor, observatiilor si rezervelor exprimate de public pe parcursul procesului de informare si consultare, inclusiv :

1. Modul în care solicitantul intenționează să rezolve sau se va ocupa de problemele, observațiile și rezervele exprimate de public:

### Nu este cazul.

2. Probleme, observatii si rezerve pe care initiatorul panoului de urbanism sau amenaiare a teritoriului nu poate sau nu e dispus să le rezolve, împreuna cu motivatia acestui lucru:

### Nu au fost semnalate.

3. Orice alte informații considerate necesare pentru a susține preluarea sau nepreluarea propunerilor :

- referitor la propunerea solutiei tehnice de amplasare a construcției au fost respectate prevederile PUG - RLU aprobat, legislatia, normele si reglementările în vigoare;

- referitor la propunerea solutiei de reglementare a circulatiei au fost respectate cerintele din avizul de circulații nr. 2086/16.05.2016-1397192/07.04.2016 al DGISP-DT-CTC cu condiția asigurării parcării în incintă, în conformitate cu prevederile HCGMB nr. 66/2006:

- referitor la evaluarea de mediu PUD nu se încadrează în categoria planurilor care intră sub incidenta HG nr. 1076/2004 deoarece nu creează cadrul pentru realizarea de proiecte de investiții mentionate în Anexa 1 sau Anexa 2 la HG nr. 445/2009, conform circularei nr. 13554/SON/15.06.2016 si adresa MM-ANPM nr. 15003/22.08.2016.

În conformitate cu art.43 si 44 din Ordinul 2701/30.12.2010 emis de Ministerul Dezvoltării Regionale și Turismului pentru aprobarea Metodologiei de informare si consultare a publicului cu privire la elaborarea sau revizuirea planurilor de amenajare a teritoriului și de urbanism, în vederea aprobării PUD, se va asigura introducerea în documentația supusă aprobării consiliului local a raportului informării și consultării publicului, respectiv informațiile cuprinse în PUD ce reprezintă informatii de interes public, vor fi furnizate și puse la dispoziție în urma solicitărilor, conform Legii nr. 544/2001. cu modificările și completările ulterioare.

Fată de cele prezentate se constată că, a fost îndeplinită Metodologia și cerințele Ordinului și propunem Consiliului Local Sector 3 însușirea prezentului raport.

Arhitect-8el Arh. Robert Wihai Basca 4AIA SECTORI

,<br>n Rachieru

**ROMÂNIA MUNICIPIUL BUCURESTI** PRIMÁRIA SECTORULLU 3 **DUAT** 

### **CERTIFICAT DE URBANISM**

Nr. 1628 din 24.04.2017

# În scopul: întocmire documentație de urbanism și autorizație de construire

Ca urmare a Cererii adresate de SC INTER COMPLEX SRL

# pentru imobilul - teren şi/sau construcții -, situat în municipiul BUCURESTI sectorul 3, cod poștal

STRADA MATEI BASARAB NR.20B (fosta Strada CLUCERUL UDRICANI nr.29) sau identificat prin

sau identificat prince de communication de communication de communication de constitution de constitution de c<br>In temeiul reglementărilor Documentației de urbanism faza PUG aprobată prin Hotărârea Consiliului General nr. 2 324/17.11.2010, HCGMB nr. 241/20.12.2011, HCGMB nr. 232/19.12.2012, HCGMB nr. 224/15.12.2015.

In conformitate cu prevederile Legii nr. 50/1991 privind autorizarea executării lucrărilor de construcții, republicată, cu modificările și completările ulterioare.

## **SE CERTIFICĂ:**

#### 1. **REGIMUL JURIDIC:**

Terenul în suprafață de 155,00mp (156,00mp din măsurători cadastrale) se găseste în intravilanul orașului, Strada Matei Basarab nr. 20B (fosta Strada Clucerul Udricani nr.29) și este proprietatea SC INTER COMPLEX SRL conform contract de vânzare cumpărare autentificat sub nr. 1575/22.03.2007 de NP Tanase Ortansa Daniela.

Imobilul este înscris în CF nr.208126 conform extras de carte funciară nr.515/06.01.2017.

Conform HCGMB nr.143/2003 terenul se află în zona fiscală A. Imobilul nu este cuprins în Lista Monumentelor Istorice actualizată în 2015.

#### $2.$ **REGIMUL ECONOMIC:**

Folosință actuala: teren curți construcții.

Destinatia: Conform PUG aprobat terenul se înscrie în CA2 subzona centrala cu functiuni complexe cu cladiri de inaltime medie, mare si cu accente, cu regim de construire continuu sau discontinuu. POT=70%,  $CUT=3$ .

Propunere: se solicita realizarea unei constructii S+P+3E cu functiunea de birouri si locuinta, imprejmuire n si organizare de santier.

#### $3.$ **REGIMUL TEHNIC:**

Pe terenul descris mai sus se pot realiza lucrări de construire birouri și locuința cu regim de înaltime S+P+3E, lucrări de refacere împrejmuire, parcări, alei auto și pietonale, accese, spații verzi și lucrări de amenajare organizare de santier conform normelor specifice în vigoare și PUD avizat/aprobat conform legii, astfel: retras față de aliniament pe alinierea construcțiilor învecinate.

Pentru stabilirea distanțelor față de limitele laterale și posterioare ale parcelei, modul de ocupare al parcelei, accese auto și pietonale, conformarea arhitectural- volumetrică se va întocmi o documentație de urbanism PUD, POT=70%, CUT=3.

Autorizarea lucrărilor se va face numai după aprobarea documentației de urbanism.

Parcarea se va asigura în incintă proprie cu respectarea normelor privind asigurarea numărului minim de locuri de parcare pentru noile construcții și amenajări autorizate pe teritoriul municipiului București, aprobate cu H.C.G.M.B. nr. 66/06.04.2006.

Proiectul va fi întocmit de proiectant autorizat. Lucrările se vor realiza în baza unei documentații întocmite în conformitate cu normativele și legislația în vigoare. Organizarea de șantier se va executa în incintă proprie.

Prezentul Certificat de urbanism poate fi utilizat în scopul declarat pentru întocmirea documentației de urbanism Plan Urbanistic de detaliu (PUD) și pentru întocmirea documentației în vederea obținerii autorizației de construire.

Certificatul de urbanism nu tine loc de autorizatie de construire/desfiintare si nu confera dreptul de a executa lucrari de constructii.

Formular F.6/red, 2 ex./TC

### 4. OBLIGATII ALE TITULARULUI CERTIFICATULUI DE URBANISM:

In copul elaborarii documentației pentru autorizarea executării lucrărilor de construcții - de construireide desființare - solicitantul se va adresa autorității competente<br>pentru protecția mediului: Agentia Nationala de Pr

În aplicarea Directivei Consiliului 85/337/CEE (Directiva EIA) privind evaluarea efectelor anumitor proiecte publice și private asupra mediului, modificată prin Directiva Consiliului 97/11/CE și prin Directiva Consiliului și Parlamentului European 2003/35/CE privind participarea publicului la elaborarea anumitor planuri și programe în legătură cu mediul și modificarea, cu privire la partici se comunică solicilantului obligația de a contacta autoritatea teritorială de mediu pentru ca aceasta să analizeze și să decidă, după caz, încadrarea/neîncadrarea<br>proiectului investiției publice/private în lista proiectelo

In aplicarea prevederilor Directivel Consiliului 85/337/CEE, procedura de emitere a acordului de mediu se desfășoară după emiterea certificatului de urbanism, anterior depunerii documentației pentru autorizarea executării lucrărilor de construcții la autoritatea administrației publice competente.

In vederea satisfacerii cerințelor cu privire la procedura de emitere a acordului de mediu, autoritatea competentă pentru protecția mediului stabilește mecanismul asigurării consultării publice, centralizării opțiunilor publicului și al formulării unui punct de vedere oficial cu privire la realizarea investiției în acord cu rezultatele consultarii publice.

#### In aceste conditii:

După primirea prezentului certificat de urbanism, titularul are obligația de a se prezenta la autoritatea competentă pentru protecția mediului în vederea evaluării inițiale a investiției și stabilirii necesității evaluării efectelor acesteia asupra mediului. În urma evaluarii inițiale se va emite actul administrativ al autorității competente pe In situația in care autoritatea competentă pentru protecția mediului stabilește necesitatea evaluării efectelor investiției asupra

mediului, solicitantul are abligatia de a notifica acest fapt autorității administrației publice competente cu privire la menținerea cererii pentru autorizarea executării lucrărilor de construcții.

In situația in care, dupa emiterea certificatului de urbanism ori pe parcursul derulării procedurii de evaluare a efectelor investitiei asupra mediului, solicitantui renunță la intenția de realizare a investiției, acesta are obligația de a notifica acest fapt autoritatii administrației publice competente.

#### 5. CEREREA DE EMITERE A AUTORIZATIEI DE CONSTRUIRE/DESFIINTARE va fi Insotită de următoarele documente: a) certificatul de urbanism; b) dovada titlului asupra imobilului, teren si/ssu construcții, sau, după caz, extrasul de pian cadastral actualizat la zi și extrasul de carte funciară de informare actualizat la zi, în cazul în care legea nu dispune altfel (copie legalizată); c) documentația tehnică - D.T., după caz. IX\_ID.T.A.C. IX\_ID.T.O.E. I\_I\_D.T.A.D. d) avizele și acordurile stabilite prin certificatul de urbanism: d.1) avize și acorduri privind utilitățile urbane și infrastructura: **x canalizare E21 alimentare cu apă** ix I salubritate **dx** lalimentare cu energie electrică IX Tallmentare cu energie termică -I I aviz Transgaz **ISI** gaze naturale  $\tilde{f}$  telefonizare l Altele | | o.2) avize și acorduri privind: Ix I securitatea la incendiu ix | protectia civilă Li sănătatea populației d.3) avize/acorduri specifice ale administratiei publice centrale si/sau ale servicilior descentralizate ale acestora: Ixi declarație notariale a proprietarilor din care să rezulte că imobilui nu face obiectul unui litigiu aflat pe rolul unei instanțe judecătorești<br>Ixi certificat de roi D.I.T.L.S. 3 (original )<br>Ixi aviz Direcția pentru Cul ixi expertiza la calcanul de care se alipeste noul imobil ixi acordul notarial al vecinilor pentru functiune<br>Ixi numar poștat emis de PMB d.4) studii de specialitate. Ini aviz consultativ PMB DUAT serviciul circulații ial aviz comisia de trafic și fluenta circulatiei<br>Ixi aviz comisia de trafic și fluenta circulatiei<br>Ixi declarație notarială din care să rezulte numele și adresa de contact a proprietarilor cu care se se învecinează terenu ixi Documentatie de urbanism (PUD) Intocmita conform legii<br>Avizele si acordurile obținute in baza CU m.74/22.01.2015 prelungit pot fi folosite în procesul de avizare/aprobare PUD în limita valabilității acestora. Avizele si economie objinice in beza co m. rezzon.com premium por il proceso in proceso de entre esperanto remine relations en el estate de plata ale termatioarelor taxe (copie): taxa RUR, OAR<br>
Taxa pentru emiterea Autoriz Prezentul certificat de urbanism are valabilitatea de 24 iuni de la data emiterii. **PRIMAR:** SECRETAR, Rah<del>art Sada Noo</del>di **Marius Mihalta** Y T) ARHITECT Stefan Dumit

Thtoomit-C. Topirceanu

Aghitat taxa de: 6,00lei conform chitanta nr. 451565/16.01.2017. ĥ

Prezentul certificat de urbanism a fost transmis solicitantului direct/prin poștă la data de ................

In conformitate cu prevederile Legii nr. 50/1991 privind autorizarea executării lucrărilor de construcții, republicată, cu modificările ii completările ulterioare.

### se prelungeste valabilitatea Certificatului de urbanism

### 

După această dată, o nouă prelungire a valabilității nu este posibilă, solicitantul urmând să obțină, în condițiile legii, un alt certificat de urbanism.

PRIMAR. Robert Sorin Negolță **SECRETAR,** 

**ARHITECT SEF Stefan Dumitrascu** 

Data prelungirii valabilității: ....... Transmis solicifantului la data de ... .................... direct/prin poștă. Formular F.6/red. 2 ex./TC

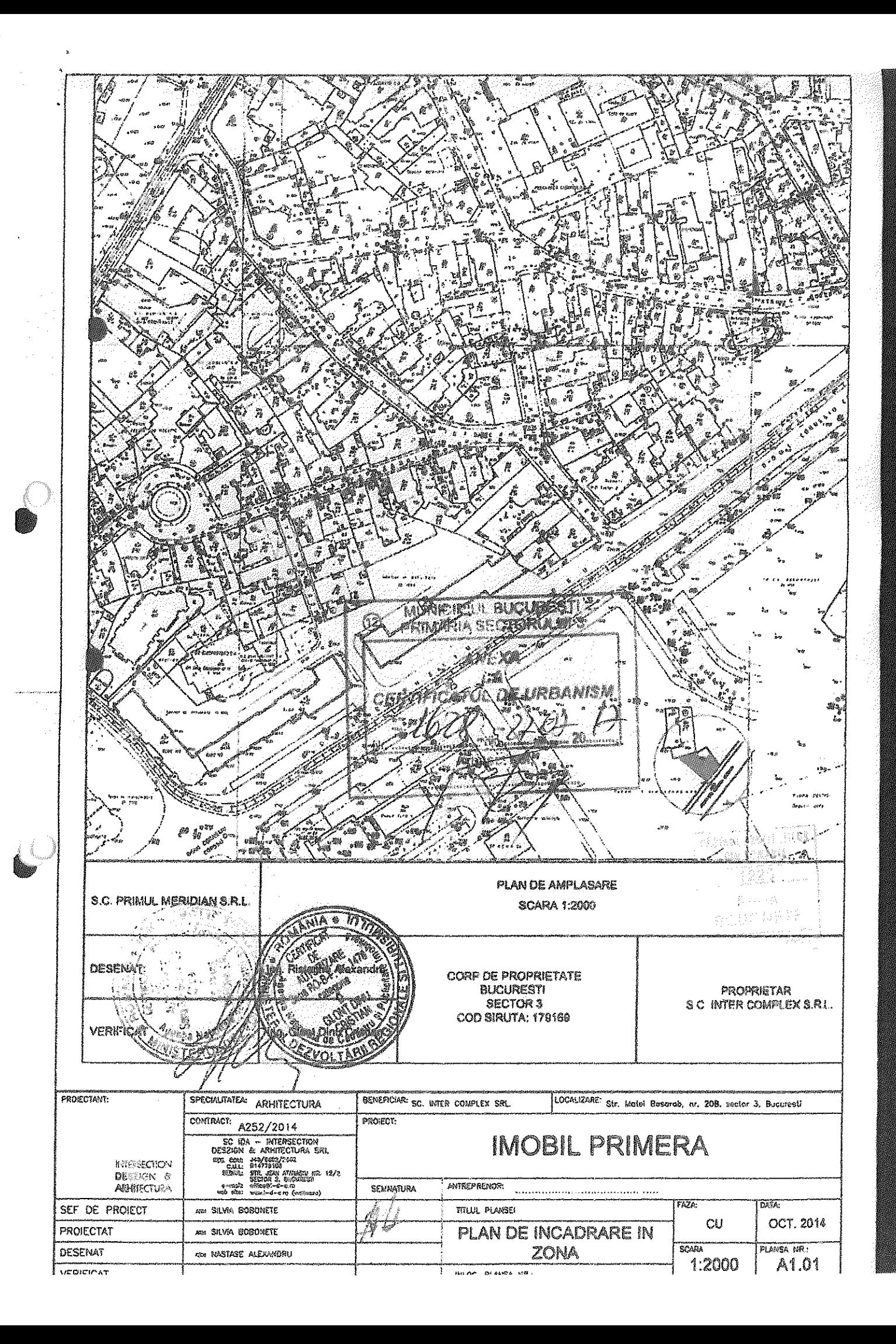

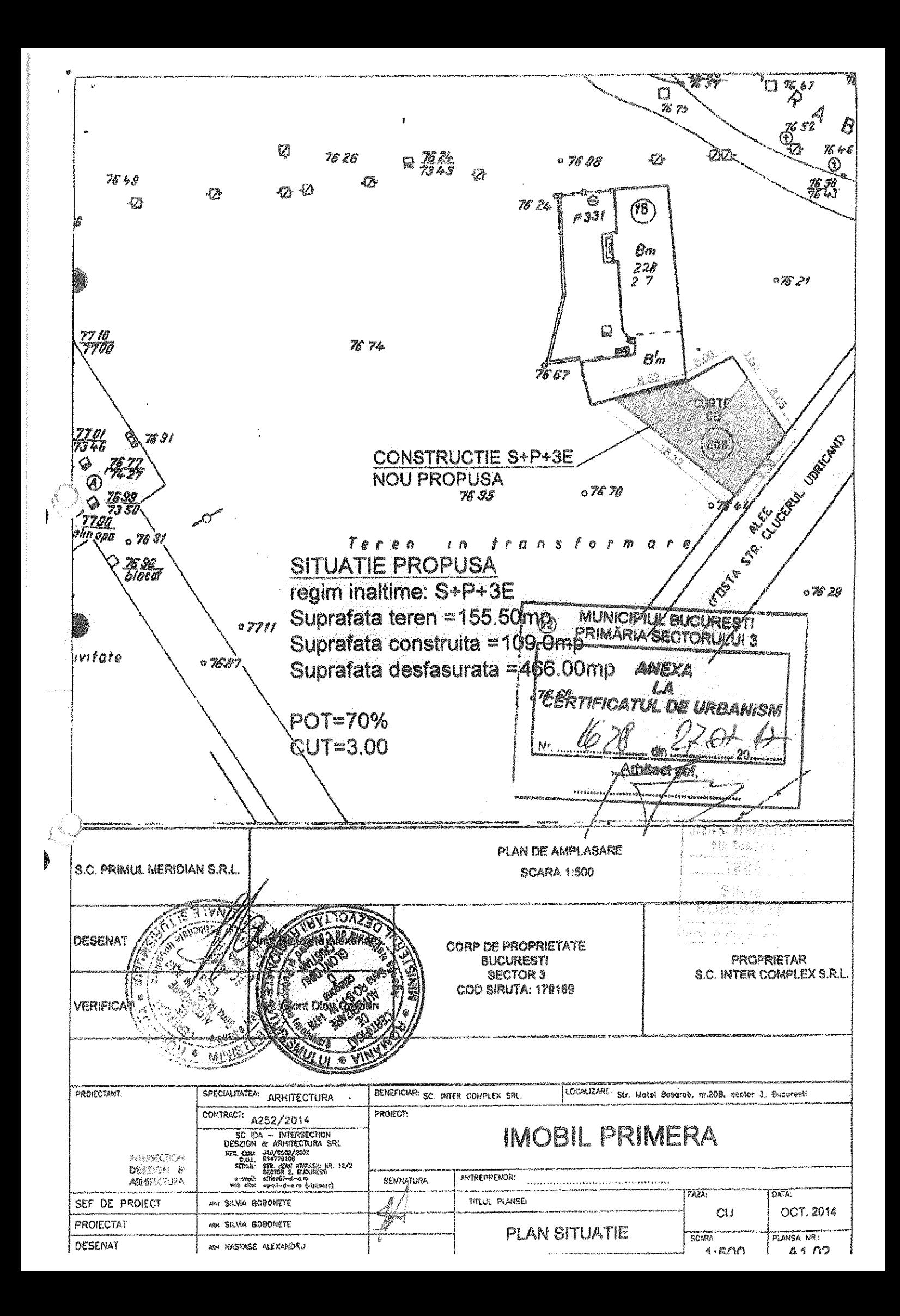

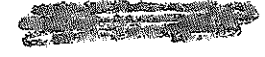

ROMÂNIA **MUNICIPIUL BUCURESTI** PRIMARIA SECTORIALII 3 **DUAT** 

### **CERTIFICAT DE URBANISM**

 $\frac{9}{2}$  din  $\frac{29.01.2015}{4}$ In scopul: documentatie de urbanism In vederea obtinerii autorizatiei de construire

Ca urmare a Cererii adresate de SC INTER COMPLEX SRL

pentru imobilui - teren și/sau construcții -, situat în municipiul BUCURESTI sectorul 3, cod poștal ............ STRADA MATEI BASARAB NR.20B (fosta Strada CLUCERUL UDRICANI nr.29)

sau identificat principal communication and components and construction of the process of the process

in temeiul reglementărilor Documentației de urbanism faza PUG aprobată prin Hotărărea Consiliului General<br>269/21.12.2000, HCGMB nr 324/17.11.2010, HCGMB nr 241/20.12.2011, HCGMB nr 232/19.12.2012, or.

în conformitate cu prevederile Legli nr 50/1991 privind autorizarea executării lucrărilor de construcții, republicată, cu modificările si completările ulterioare,

### SE CERTIFICÀ ·

#### 4. **REGIMUL JURIDIC:**

Terenul in suprafata de 155,00mp (156,00mp din masuratori cadastrale) se gaseste in intravilanul orasului, Strada Matei Basarab nr. 20B (fosta Strada Clucerul Udricani nr.29) si este proprietatea SC INTER COMPLEX SRL conform contract de vanzare cumparare autentificat sub nr. 1575/22.03.2007 de NP Tanase Ortansa Daniela. Imobilul este inscris in cartea funciara nr. 208126 si 208127.

#### **REGIMUL ECONOMIC:** 2.

Folosință actuala: teren liber de construcții.

Destinatie stabilita: Conform HCGMB nr. 143/2003 terenul se afla in zona fiscala A. Conform PUG terenul se inscrie in zona CA2 subzona centrala cu functiuni complexe cu cladiri de inaltime medie, mare si cu accente, cu regim de construire continuu sau discontinuu. POT=70%, CUT=3.

Propunere: se solicita realizarea unei constructii S+P+3E cu functiunea de birouri si locuinta, imprejmuire teren si organizare de santier

#### $\overline{3}$ . **REGIMUL TEHNIC:**

ि

Pe terenul descris mai sus se pot executa fucrari de construire imobil S+P+3E cu functiunea de locuinte si birouri, imprejmuire teren si organizare de santier astfel: retras fata de aliniament pe limita cladirii invecinate (dreapta).

Distantele fata de limitele laterale si posterioare ale parcelei se vor stabili printr-o documentatie de urbanism aprobata conform legii- Plan urbanistic de detaliu. POT=70%, CUT=3

Pe terenul descris mai sus se pot realiza lucrari de construire imprejmuire in urmatoarele conditii: spre strada gardul va fi retras conform avizului de circulatii si va avea H.maxim.2.00m din care un soclu opac de 0.60m si o parte transparenta iar spre limitele separative ale terenului gardul va fi opac cu inaltimea de maxim 2.50m.

Autorizarea lucrarilor se va face numai dupa aprobarea documentatiei de urbanism.

Scurgerea apelor pluviale se va asigura in interiorul incintei. Proiectul va fi intocmit de proiectant autorizat.

Lucrarile se vor realiza in baza unei documentatii intocmite in conformitate cu normativele si legislatia in vigoare.

Prezentul Certificat de urbanism poate fi utilizat in scopul declarat pentru intocmirea documentatiei de urbanism (Plan Urbanistic de Detaliu) in vederea obtinerii autorizatiei de construire.

Certificatul de urbanism nu tine loc de autorizatie de construire/desfiintare si nu confera dreptui de a executa lucrari de constructii. Francier F Rings Dev AM

4. OBLIGATH ALE TITULARULUI CERTIFICATULUI DE URBANISM:

operantin null'internation sertimentione de unormani.<br>În scopul elaborării documentației pentru autorizarea executării lucrărilor de construigii - de construire/de desfinițare - solicitantul se va adresa autorității compet e consumer maternation and permit anticometric exception recommended of consumers of consumers of example of surpressed permit and specific surpressed on the Protectia Medium of Successi, Str. Alees Lacul Moril nr. 151, se

pentru protectia mediului Agentis Nationale de Protectia Mediului Sucuresti, Str. Ateea Lacui Morii m. 151, sector 6, Bucuresti aud. modificata prin Directiva [Directiva EIA] privind evaluarea efectelor anumitor protecte p projectului investivei publice/private în lista projectolor supuse evaluăni impactului asupra mediului

protectural investigar publice private in usta protection supuse evaluant impacturat asupra mediture de mediu se destasportà după emiterea certificatului de urbanism,<br>In aplicarea prevedentior Directivel Consiliului 85/337 consultari publice

#### în aceste conditii:

Dupa primirea prezentului certificat de urbanism, titularul are obligatia de a se prezenta la autoritatea competenta pentru protectia mediului in vederea evaluarii initiale a investitiei si stabilirii necesitatii evaluarii efectelor acesteia asupra mediului. In urma evaluarii initiale se va emite actui administrativ al autoritatii competente pentru protectia mediului.

In situatia in care autoritatea competenta pentru protectia mediului stabileste necesitalea evaluarii efectelor investitiei asupra mediului, solicitantul are abligatia de a notifica acest fapt autoritatii administratiai publice compatente cu privire la mentinerea cererii pentru autorizarea executarii lucraritor de constructii.

In situatia in care, dupa emiterea certificatului de urbanism ori pe parcursul derularii procedurii de evaluare a efectelor investitiei asupra mediului, solicitantui renunta la intentia de realizare a investitiei, acesta are obligatia de a notifica acest fapt autoritatii

x\_latimentare cu energie termica

administratiei publice competente. 5. CEREREA DE EMITÉRE A AUTORIZATIEI DE CONSTRUIRE/DESFINTARE va fi insolità de următoarele documente:

a) certificatul de urbanism;<br>b) dovadă titlului asupra imobiliului, teren și/sau construcții, sau, după caz, extrasul de plan cadastral actualizat la zi și extrasul de carte funciară de<br>informare actualizat la zi, în cazul

d.1 ) avize si accidun privind utilitatile inbane și infrastructura.

x\_i alimentare cu apă

x jalimentare cu energie electrica

x gaze naturale

d.2 ) avize și acorduri privind:

ix I securitates is incendiu

Li protecha civilă

[x\_] canalizate

ix itelefonizare

d.3) avize/acorduri specifice ale administration publice centrate si/sau als serviciilor descentralizate ale acestora i declarație notariala a proprietarilor din care să rezulte că îmobilul nu face obiectul unui litigiu afiat pe roiul unei instanțe judecătorești<br>Exi declarație notariala a proprietarilor din care să rezulte că îmobilul nu ixi usoba avec un control.<br>1x1 certificat de roi D.I.T.L.S. 3 ( original )<br>1x1 aviz Directia pentro Cultură - Colle si Patrimoniu National a Municipiului București<br>1x1 axpartiza la calcanul de care se alipeate noul Imobil

ist acordul notarial al vecinitor pentru lunctiune

studii de specialidate

ixi aviz comista trafic ai fiuenta circulatiei

ixi aviz precoordonare refele

Lui documentatie de urbaniem Plan Urbanistic Detailu aprobat conform legii.

e) actul edministrativ al autorității competente pentru protecția mediului.

f) dovada privind achitarea taxelor legale.

Robert Win Negoita RIMAR

Documentele de piată ale următoarelor laxu (cupic) laxa OAR, taxa RIfR, occomenere es pielo els uniomenes mas paper, mas cent, leas parts.<br>I ska peníni emiscea Autorizației de Construire - 0.5% din valoaree investiției pentru locumie și 1% pentru alle fundium.

 $\overline{z}$ 

**PRIMALA** 

para permu emperea aunorizarea de Construite - 0.5% din valoarea investitiei pe<br>Taxa Timbru de Amitechuse - 0.05% din valoarea investitiei<br>Prezentiu en Salat de Bananism pre valabilitatea de 12 Iuni de la dala emilera

**SECRETARI** Florentina Bencea

**ARHITECI** Stefan Dunfilm

t salubritato

ix i sânătatea populației

Allele []

wansport urban

Intocynt-C: Toparceanu Appliet laxa pe 6 80 lei, conform Chitantel nr. 030632 din 16 10.2014

Prezentol certifical de orbanism a fost transmis solicitantului directiprin postă la data de consulturatura, republicată cu modificărite<br>În conformăate cu prevederile Legii pri 59/1581 privind autorizarea executârii lucrăn si completările ulterioare.

### ie prelungoste valzbilitatea Certificatului de urbanism de la data de 22.01.2015. până la data de 22.01.201

o nouš prelungije a valabilitāții nu este posibilă, solicitantul urmând să obțină, în condițiile legii un alt optil เหนิดทเลทา Dupá aceastá da S.

**PRIMA** ত্রকাত Robe<sup>k</sup>t S **PRIMAR** C/P/UL BUCUR ŋ, Data pretungini valage team and C

**SECRETAR** عبالأنا أقاليط j, **ARHITEOR SEF** Stefan Dunitrapcu

Formular F.6fred 2 ex /TC

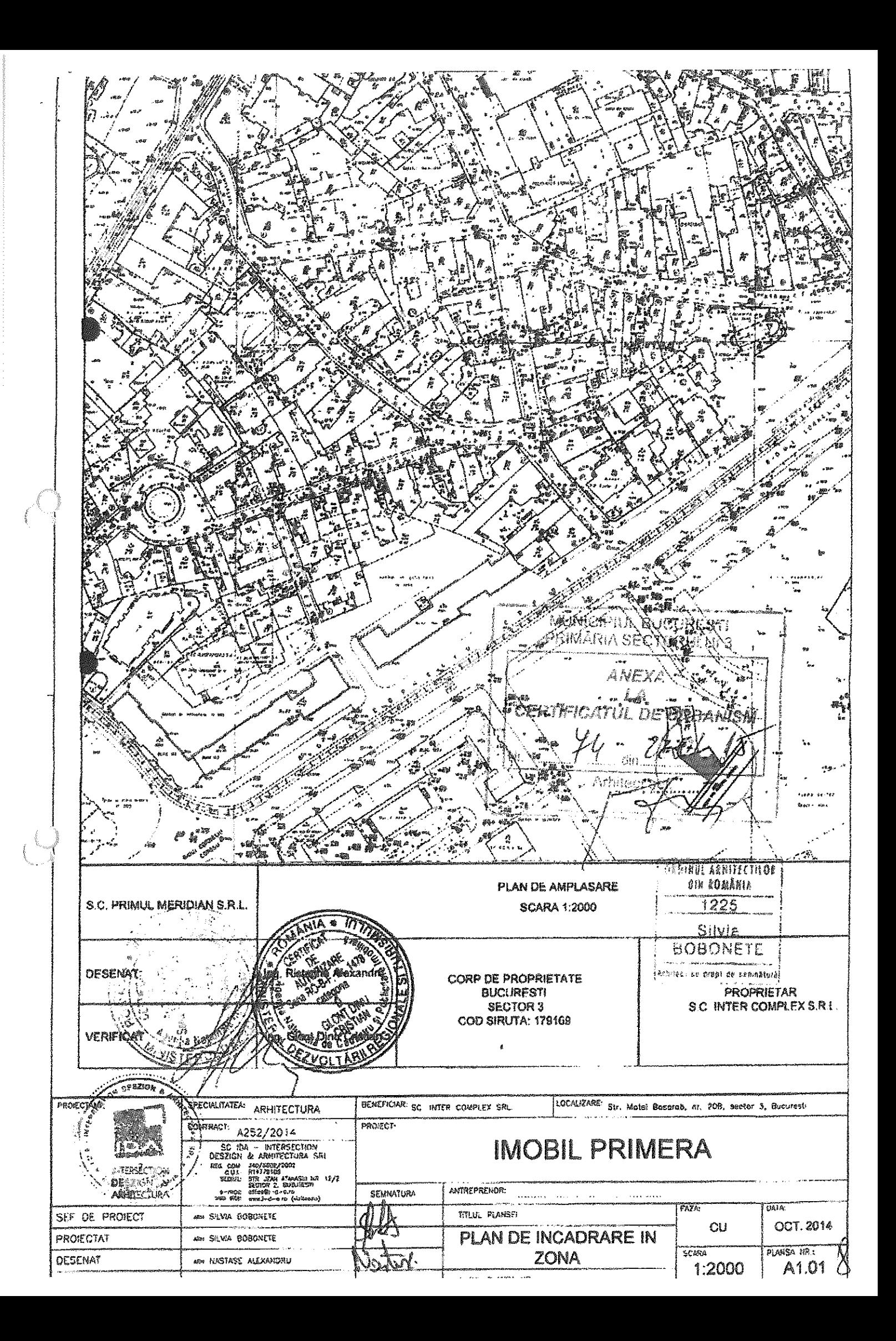

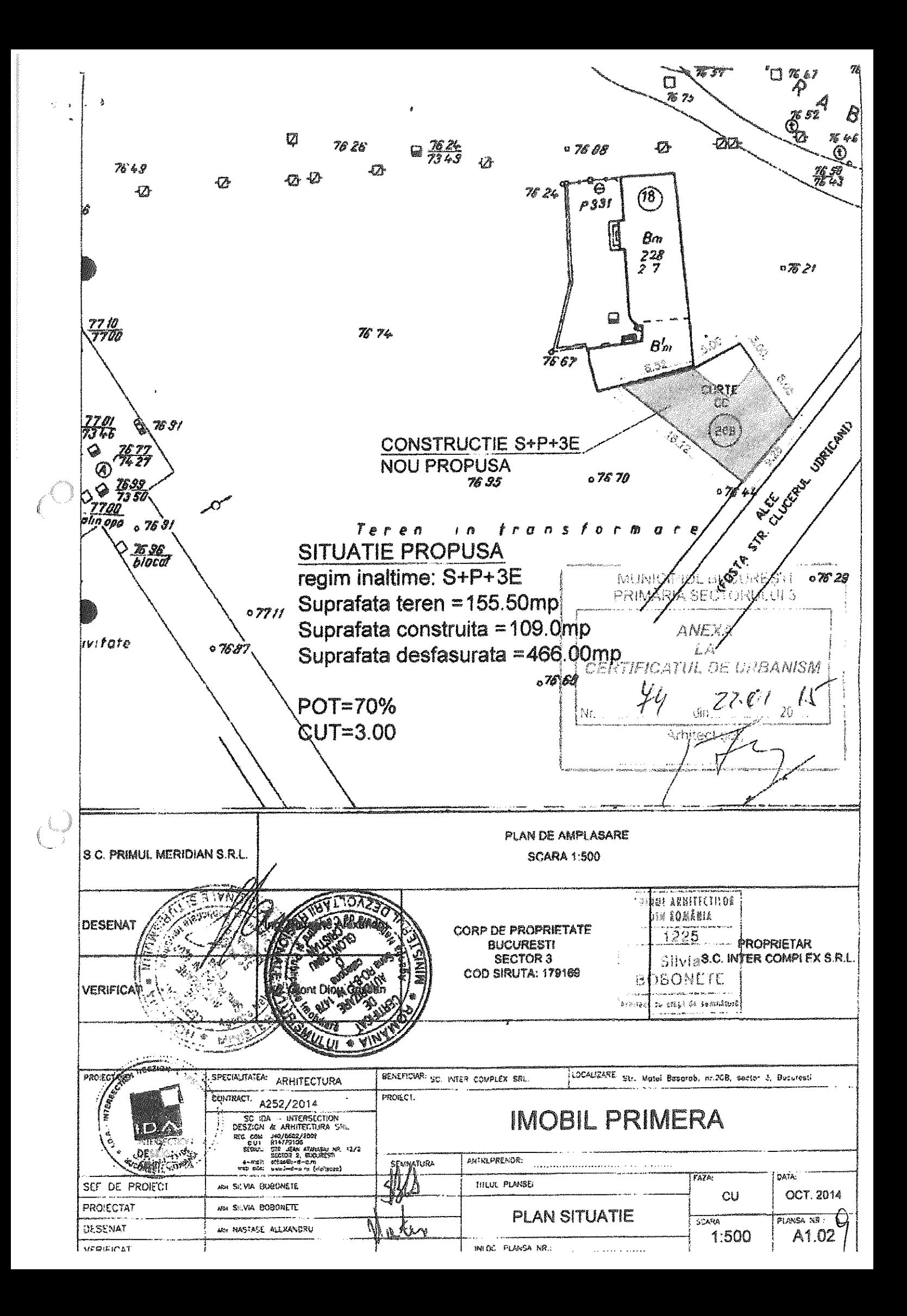

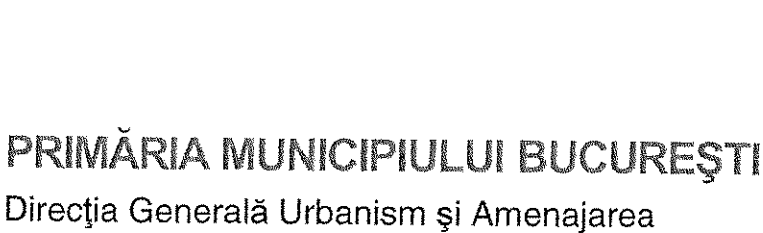

ROM

Nr. intrare PMB:1652007/14.08.2018 Nr. ieşire PMB: 1652007/1206/599N/ 3/08.2018

Serviciul Proiecte Urbane

Teritoriului

### Aviz tehnic de consultanță preliminară de circulație nr. 599N/ 3/08.2018 Categoria A1 - "lot/parcelă", tip 4 - analiză prospectivă de trafic

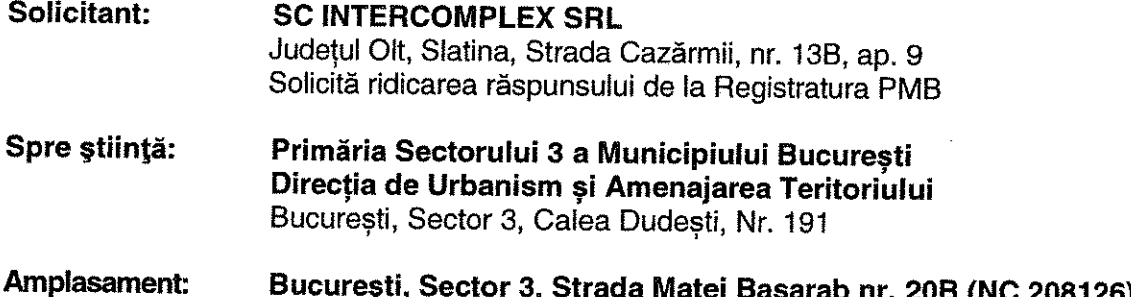

### 1. Situația existentă

Terenul cu adresă poștală București, Sector 3, Strada Matei Basarab nr. 20B (NC 208126), care face obiectul prezentului Aviz tehnic de consultanță preliminară de circulație, delimitat/marcat pe planurile cadastrale anexate cererii adresate Direcției Generale Urbanism și Amenajarea Teritoriului - SPU, nu este adiacent Străzii Matei Basarab, din planurile cadastrale anexate cererii dumneavoastră nu s-a putut identifica accesul la terenul în discutie.

2. Paliere de reglementare a dezvoltării urbane în teritoriul de referință conform documentațiilor existente/aprobate

· Planul Urbanistic General (PUG) al Municipiului București, aprobat prin Hotărârea Consiliului General al Municipiului București (HCGMB) nr. 269/2000, prelungit cu HCGMB nr.224/15.12.2015:

· Planul Urbanistic Zonal "Bd. Mircea Vodă - str. Matei Basarab, sector 3", aprobat prin HCGMB nr. 85/13.04.2006, cu termen de valabilitate expirat;

· Planul Urbanistic Zonal "PUZ Coordonator Sector 3", aflat în etapa de avizare a proiectului, conform informațiilor de pe site PMB (www.pmb.ro) la rubrica Urbanism;

· "Normele privind asigurarea numărului minim de locuri de parcare pentru noile construcții și amenajări autorizate pe teritoriul Municipiului București și a prospectelor necesare unei corecte funcționări a arterelor de circulație pe teritoriul Municipiului București", aprobate prin HCGMB nr.66/06.04.2006.

# 3. Prevederi generale și detalii de reglementare

Prin reglementările PUG/PUZ/NORME sunt aprobate caracteristicile sistemului de  $\bullet$ circulație, obiectivele în palierul strategiei de dezvoltare urbană, precum și

Bd. Regina Elisabeta nr. 47, cod postal 050013, sector 5, București, România Tel: 021.305.55.00 int. 3036/3037 http://www.pmb.ro

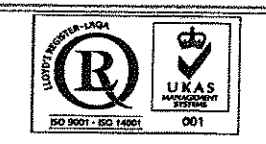

corelarea/corectarea profilelor functionale ale arterelor de circulație, în scopul fluidizării traficului urban și a unei corecte deserviri a orașului, în acord cu structura spațial compozitională a diferitelor zone și a întregului sistem urban.

· Reglementările de circulație cuprinse în "PUZ - Bd. Mircea Vodă - str. Matei Basarab, sector 3", prevedeau realizarea unei artere pe traseul fostei străzi Clucerul Udricani (la partea sud-estică a terenului analizat) cu un prospect de 11,00m, compus din carosabil de 7,00m si trotuare de câte 2,00m fiecare.

• HCGMB nr, 66/2006 mentionează la punctul B, cap. I, art. 1: "Prevederile prezentelor Norme privind asigurarea lățimii profilelor transversale ale arterelor de circulatie din reteaua stradală a orașului se vor aplica la elaborarea proiectelor pentru realizarea tuturor obiectivelor și amenajărilor pe teritoriul Municipiului București".

### 4. Concluzii și recomandări

• Certificatul de Urbanism Nr. 1628 din 27.07.2017, eliberat de Primăria Sectorului 3, a fost emis pentru întocmirea documentației de urbanism Plan Urbanistic de Detaliu (PUD) si pentru întocmirea documentatiei în vederea obtinerii autorizatiei de construire. Documentatiile care se vor întocmi vor fi analizate/avizate în Comisia Tehnică de Circulatie a PMB.

• În conformitate cu articolul 47 din legea 350/2001, cu modificările și completările ulterioare, organizarea rețelei stradale, precum și statutul juridic și circulația terenurilor se stabilesc printr-o documentatie de urbanism de palier PUZ.

«Informații exacte se pot obține numai după aprobarea în CGMB a documentației de urbanism "PUZ Coordonator Sector 3".

· Datele continute în prezentul Aviz tehnic de consultanță preliminară a DGUAT-SPU au un caracter informativ, fiind necesare corelării la scara teritoriului municipal a acțiunilor de realizare a obiectivelor de utilitate publică, conform HCGMB nr. 136 din 30.05.2002; informatiile sunt necesare în etapa preliminară de elaborare a documentației tehnice de specialitate, în conformitate cu legislația în vigoare. Prezentul Aviz tehnic de consultanță preliminară nu înlocuiește avizul Comisiei Tehnice de Circulație a Primăriei Municipiului București.

· Informatii suplimentare se pot obtine de la directiile și serviciile de urbanism ale Primăriei Municipiului Bucuresti și ale Primăriei Sectorului 3.

• Avizul tehnic de consultanță preliminară de circulație a fost achitat cu chitanța Seria A 07, nr. 206313 din 14.08.2018, în valoare de 41,00 lei.

**DydeCTIA ARHITECT SEF AL** ANICIRIÚLUI BUCURESTI. **:DUNITAASCU** Arh. Stefar ef Serviciu. **Blena BÁDOIU** 

Întocmit în 3 (trei) exemplare: Elena Grigore

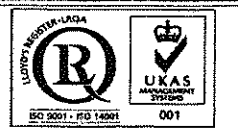

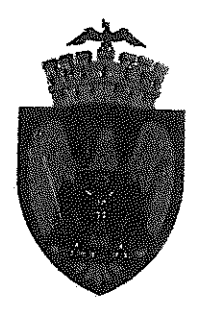

# PRIMĂRIA MUNICIPIULUI BUCUREȘTI

Direcția Generală Infrastructură și Servicii Publice

Direcția Transporturi, Drumuri si Sistematizarea Circulației

Apr07 14

1397192

Către

**S.C. INTER COMPLEX S.R.T.** Prin S.C. I.D.A. INTERSECTION DESZIGN & ARHITECTURA S.R.L. Str. Jean Athanasiu nr 12/2, Sector 2, Bucuresti

În ședința Comisiei Tehnice de Circulație din data de 07.04.2016 s-a dat acordul de principiu pentru documentația "P.U.D. realizarea unei construcții S+P+3E cu funcțiunea de locuințe și birouri, împrejmuire teren și organizare de șantier- str Matei Basarab nr 20B (fostă str Clucerul Udricani nr 29), sector 3", conform certificatului de urbanism nr 74/22.01.2015 și planului anexat, cu condiția asigurării parcării în incintă, în conformitate cu prevederile HCGMB nr.66/2006.

Pentru avizul comisiei veți reveni la următoarea fază de proiectare, după aprobarea documentației P.U.D..

**PRESED DIRECT** COS **GHEORGHIU** 

**SECRETAR** SEF SERVICIU S.C.T.U.A.

**SORIN LUCHIAN** 

<u> Întocmit: Roberto Balcos - 2 exemplare - 29 03 2016</u>

Splaiul Independentei nr. 291-293, cod postal 060042, sector 6, București, România Tel:021.305.55.00/int.1252 sau 1251 http://www.pmb.ro

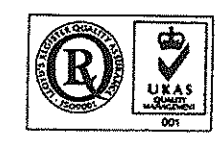

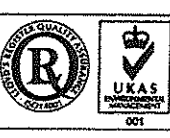

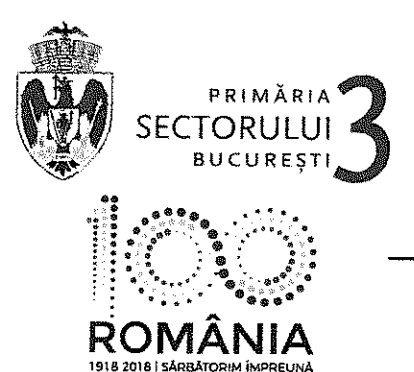

**ARHITECT SEF** SERVICIUL DOCUMENTAȚII DE URBANISM

TELEFON (004 021) 318 03 23 - 28 FAX (004 021) 318 03 04 E-MAIL urbanism@primarie3.ro Calea Dudesti nr. 191, sector 3, 031084, București, www.primarie3.ro

Nr. 301527/19.02.2019

Către, **Cabinet Primar** 

Vă transmitem următorul proiect de hotărâre pentru a fi înauri 'obare Consiliului Local Sector 3:

- "Imobil cu funcțiunea de birouri și locuințe RH<sub>propus</sub> = S+P+3E, pe un teren situat în Strada Matei Basarab nr. 20B (fostă Strada Clucerul Udricani nr. 29), sector 3";
- "Desființare parțială anexe-locuință, consolidare, extindere si supraetajare constructie existentă rezultând un imobil cu RH<sub>propus</sub> = P+2E, pe un teren situat în Intrarea Grigore Gănescu nr. 7, sector 3";
- "Bazin de înot acoperit, sală de gimnastică și spații auxiliare, RH<sub>propus</sub> = S+P+1E, pe un teren situat în Drumul Gura Siriului nr. 91, sector 3";
- "Imobil locuințe colective cu RH<sub>propus</sub> = 2S+P+6E-7E<sub>tehnic</sub>, pe un teren situat în Strada Vulcan Județul nr. 20-26, lot 2, sector 3";
- "Imobil locuinte colective și spații comerciale la parter, RHpropus = 2S+P+6E-7Etehnic, pe un teren situat în Strada Vulcan Judetul nr. 20-26, lot 1, sector 3".

Vă mulțumim pentru colaborare.

**ARHITE ROBERT TECT SE** MARIA SECTS

*intocmi* .<br>Adrian Rachieru - 2 ex. ٦

# **MUNICIPIUL BUCURESTI CONSILIUL LOCAL AL SECTORULUI 3**

Comisia pentru organizarea si dezvoltarea urbanistică, fond locativ și arhitectură, protecția, conservarea și valorificarea monumentelor istorice

### **RAPORT**

referitor la proiectul de hotărâre înscris la punctul .......................... de pe ordinea de zi / 

Comisia pentru organizarea și dezvoltarea urbanistică, fond locativ și arhitectură, protecția, conservarea și valorificarea monumentelor istorice, întruniță în ședința din data de / suplimentarea ordinii de zi a ședinței ordinare, și consideră că acesta A FOST / NU-A FOST întocmit în conformitate cu prevederile legale.

În conformitate cu prevederile art. 44 alin. 1 și art. 54 alin. (4) din Legea nr.215/2001 privind administrația publică locală, republicată, cu modificările și completările ulterioare, Comisia pentru organizarea și dezvoltarea urbanistică, fond locativ și arhitectură, protecția, conservarea și valorificarea monumentelor istorice, avizează FAVORABIL/ NEFAVORABIL proiectul de hotărâre menționat mai sus.

Față de hotărârea comisiei s-au exprimat urmatoarele opinii: en grigunarea cod de acces, et cat ineendu. PRESEDINTE, SECRETAR MARINEAȚĂ MARCEL **MARINESCU IONELA MEMBRI:** BĂEȚICĂ NICOLETĂ-MARIANA FLEANCU FLORIN HONȚARU VALERICA **GUTIUM NARCISA VERONICA** DUMITRU CONSTANTIN **IACOB CEZAR** TUDORACHE LIVIA ENĂCHESCU MARIAN - DANIEL PETRESCU ELENA